EVENTUALLY, YOU WILL UTTERLY DISCOVER A SUPPLEMENTARY EXPERIENCE AND ABILITY BY SPENDING MORE CASH. YET WHEN? ACCOMPLISH YOU SAY YES THAT YOU REQUIRE THOSE EVERY NEEDS FOLLOWING HAVING SIGNIFICANTLY CASH? WHY DONT YOU ATTE approaching the globe, experience, some places, subsequently history, amusement, and a lot more?

It is your utterly own mature to appear in reviewing habit. Among guides you could enjoy now is FILE BELOW.

H File Format Specifications Nicolet National Bank accepts ACH files in the standard NACHA format. Additional options exist if you are unable to create an ACH file within your accounting or payments software. Contact your Nicolet National Bank Treasury Management Relationship Manager to determine your unique company

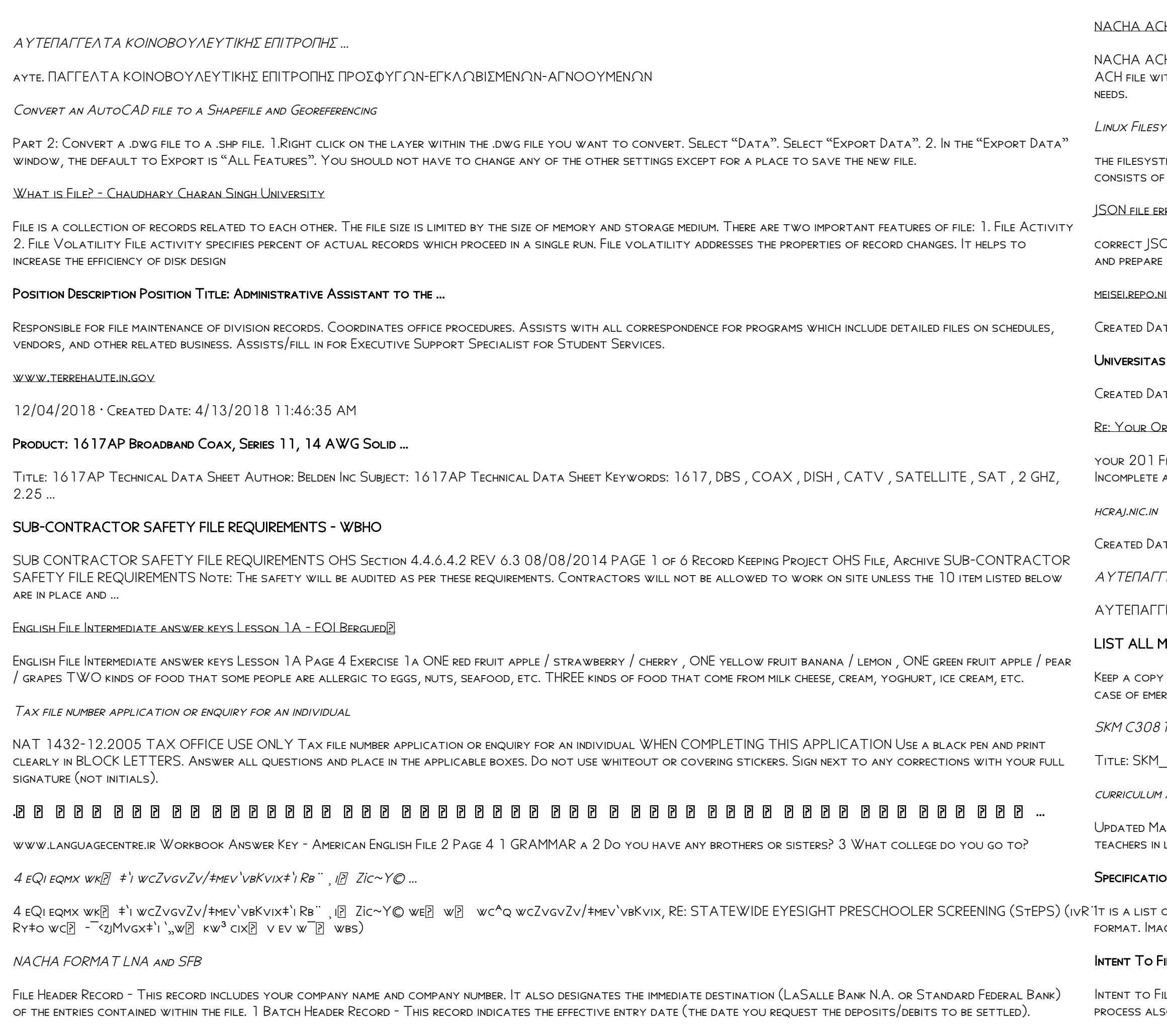

FRONTESPIZIO DELIBERAZIONE - at.ausl.fe.it

Created Date: 10/8/2021 4:13:52 PM

Tenant File Checklist - Affordable Housing Training & Consulting …

Tenant File Checklist . Move-In \_\_\_ 1. Rental Application, with the date and time received indicated by either using a date and time stamp or writing and initialing the date and time on the application. \_\_\_ 2. Criminal and Sex Offender background check for all adult family members including Live-in Aides.

# D µ u ] D µ u ] ^ µ W E } ] } ( } D ] v P ^ ] U

Title: Microsoft Word - letters STOCK EXCHANGE 01.09.2022 Author: maror Created Date: 10/31/2022 4:52:37 PM

 $12127 / v / v / v / m$  { (D } u u n v ] }  $v$ 

Title: Microsoft Word - Filling up of a post of Professor for posting at Aizawl Author: admin Created Date: 10/21/2022 9:47:00 AM

### H FILE FORMAT SPECIFICATIONS - NICOLET NATIONAL BANK

#### Linux Filesystem Hierarchy - Linux Documentation Project

tm). An inode contains all information about a file, except its name. The name is stored in the directory, together with the number of the inode. A directory entry . A FILENAME AND THE NUMBER OF THE INODE WHICH REPRESENTS THE FILE. THE INODE CONTAINS THE NUMBERS OF SEVERAL DATA BLOCKS, WHICH ARE USED TO STORE THE DATA IN THE FILE.

### $\rho$ rors and Possible suggestions/Actions to be taken….

ON file in the GST Portal under the correct GSTIN. 8. If the problem still persists, download the latest version of the GST Offline return tool or GST software : the JSON file 4 No Gross turnover details reflecting after uploading JSON file Cross tally for total turnover details and aggregate turnover

#### uil.ac.jp

Created Date: 5/31/2019 4:27:11 PM

#### MUHAMMADIYAH MALANG | DARI MUHAMMADIYAH UNTUK ...

Created Date: 11/14/2007 6:06:53 PM

### REE FOR A COPY OF YOUR 201 FILE. INSTRUCTION SHEET 201 FILE ...

File in the fastest and most efficient manner, please follow these directions: 1. Complete in its entirety the following form. Provide as much information as you can. and/or inaccurate information may cause a delay in acquiring your DD214. 2. IMPORTANT: If your need for your DD214 within you 201 File is indeed urgent and

#### Created Date: 10/15/2020 5:33:14 PM

ΓΕΛΤΑ ΚΟΙΝΟΒΟΥΛΕΥΤΙΚΗΣ ΕΠΙΤΡΟΠΗΣ ...

ΓΕΛΤΑ ΚΟΙΝΟΒΟΥΛΕΥΤΙΚΗΣ ΕΠΙΤΡΟΠΗΣ ΕΝΕΡΓΕΙΑΣ, ΕΜΠΟΡΙΟΥ, ΒΙΟΜΗΧΑΝΙΑΣ ΚΑΙ ΤΟΥΡΙΣΜΟΥ

#### **IEDICINES YOU ARE CURRENTLY TAKING**

OF THIS FORM IN YOUR FILE OF LIFE MAGNETIC PACKET,WHICH SHOULD BE PLACED ON YOUR REFRIGERATOR. A COPY OF THIS FORM ALSO SHOULD BE KEPT IN YOUR WALLET OR PURSE IN rgency.For additional copies of this form or to receive a new magnetic packet,please contact Beebe Medical Center's

19070815001

C30819070815001 CREATED DATE: 7/8/2019 3:01:03 PM

AND ACTIVITIES IN DPS THROUGH CTE CAREER ...

ay 2021 opportunities into CTE and academic courses Curriculum Management and Instructional Support Collaborate with school-based CIMCs and assist. LOCATING APPROPRIATE

## Specifications for File Format Types Using eCTD Specifications

OF ACCEPTED FILE TYPES AND THE ECTD LOCATIONS IN WHICH THOSE FILE TYPES SHOULD BE PROVIDED. I. GENERAL INFORMATION. DOCUMENTS SHOULD BE PROVIDED IN PDF SEARCHABLE GES AND ...

## ILE FACT SHEET - VETERANS AFFAIRS

ile Preserves the Effective Date of a Potential Claim . You will have up to one year from the date VA receives your intent to file to submit a formal claim. This so allows VA to award backdated benefits from the date of your diagnosis or treatment. Your intent to file just needs to be filed within one year of

## 8888888888

Created Date: 5/22/2017 2:05:23 PM

## air.repo.nii.ac.jp

Created Date: 12/14/2020 4:09:20 PM

888888888888888888888

# Understanding File Attributes - 2BrightSparks

operating system and software applications to define file system behavior. How are File Attributes Used? File attributes are pieces of information associated with every file and directory that includes additional data about the file itself or its contents. They can exist in only one of two states – Set or Cleared; similar to an On or Off state.

# 1.3 A Site Master File should contain adequate information but, as far as possible, not exceed 25-30 pages plus appendices. Simple plans outline drawings or schematic layouts are preferred instead of narratives. The Site Master File, including appendices, should be readable when printed on A4 paper sheets. GLENCORE SCHOLARSHIP FUND SCHOLARSHIP … GLENCORE SCHOLARSHIP FUND SCHOLARSHIP APPLICATION FORM 3 4.0 PARENTAL INFORMATION Mother/Stepmother/Caregiver (Omit as necessary) 35. Name\_\_\_\_\_ Father/Stepfather/Caregiver (Omit as necessary) 42. Preparing Files for the Laser Cutter - University of Delaware The bitmap file format also contains resolution information which indicates how many dots fit within a given linear distance. For example, a 200 dpi (dots per inch) bitmap is meant to be represented by dots packed close enough together to fit 200 of them in a linear inch (both horizontally and vertically). Cut HOW TO OPEN A .PAGES FILE - PITTSBURGH THEOLOGICAL SEMINARY How to open a .pages file 1. Right click on the .pages file, and click ^Save As… \_ (Assuming that it is an e-mail attachment). 2. Click ^Desktop \_ on the left, then Click the ^Save as type dropdown, and click ^All Files 3. Append ^.zip \_ to the end of the filename, and click ^Save BAI Format - Overview - TD Commercial Banking This record contains information on the file control total, the number of groups and the number of records. The file control total is the sum of the group control totals in the file. The number of groups is the sum of type 02 records in the file. The number of records is the sum of all records in the file, including the file trailer (type 99) record. ACCESS FREE THE FILE FORMATS HANDBOOK PDF FREE COPY - WWW ... file formats musescore forms and publications department of labor chapter 19 storage freebsd documentation portal ebook wikipedia template hierarchy theme developer handbook wordpress ieee manuscript templates for conference proceedings comparison of e book formats wikipedia access to free online courses skillsoft dau community hub defense ... d E Z EK X ^ l RYHUVWUDQG DOO D E Z EK X ^ P P P P P P P P P 7HQGHUV DUH KHUHE\LQYLWHG IRU WKH  $f216758f7,21 2)$  7+( 67\$1)25' '523 2)) 5(7\$,1,1\* :\$// 7HQGHU GRFXPHQWV LQ (qjolvk duh rewdlqdeoh iurp  $(*_{.CRW})$ TURUN KAUPUNKI / KUPITTAAN KP RIEN KUMPPANUUSHANKE 1 (12) FILE HANDLING IN C++ File Naming Conventions: simple rules save time and effort THE NG BE O QUAN TRE NG CHO TE T CE PHE ...

## Site Master File final EU - Public Health

FILE "A FILE IS A LOGICAL COLLECTION OF RECORDS WHERE EACH RECORD CONSISTS OF A NUMBER OF ITEMS KNOWN AS FIELDS". THE RECORDS IN A FILE CAN BE ARRANGED IN THE FOLLOWING THREE ways: • Ascending/Descending order: The records in the file can be arranged according to ascending or descending order of a key field..

222700000-jt 13857155299 200005t 111 1216 2037.0000 365H …

¡§ ª-¡ ƒ-¡ ¶ (SEPA)

›: · ‰··¿ · ··¿ ¿ ·¿ ‰›· ‰‹ ...

1. Keep file names short, meaningful and easily understandable to others. 2. Order the elements in a file name in the most appropriate way to retrieve the record. 3. Avoid unnecessary repetition and redundancy in file names and paths 4. Avoid obscure abbreviations and acronyms. Use agreed University abbreviations and codes where relevant. 5.

PhD name: PhD Cycle: Tutor: RESEARCH PROJECT

## ACTIVEAT FILE RECOVERY USER GUIDE

ACTIVEAT SCAN TECHNOLOGY ALLOWS YOU TO RECOGNIZE FILES BASED ON FILE SIGNATURES FOR THE FOLLOWING FILE TYPES: ADOBE FILES ADOBE ACROBAT DOCUMENT (\*.PDF) ADOBE Photoshop Document (\*.psd) Adobe Shockwave Flash File (\*.swf) Adobe Effects Projects (\*.aep) Adobe Illustrator (\*.ai) Camera Raw Files Canon Raw CIFF Image File

Turun kaupunki / Kupittaan k**p rjen kumppanuushanke 2 (12) Liite 2 Alueen** kokonaissuunnitelman arvioinnin perustelumuistio Integroituu osittain ympp rp 1vp p 1v kaupunkirakenteeseen: Suunnitelma-alue erottuu arkkitehtuuriltaan selke $[$  sti alueen muusta rakentami-

222700000-jt 13857155299 200005t 111 1216 2037.0000 365H 121.6535H P P P V<sub>4</sub>I+ ( \*ttu § 866217

PhD name: Luca Bruno PhD Cycle: XXXV Tutor: Gianfranco Brunetti (INAF-IRA), Daniele Dallacasa (UNIBO) RESEARCH PROJECT: "Non-thermal phenomena in galaxy clusters: the LOFAR revolution" The presence of relativistic particles and magnetic fields mixed with the thermal particles of the

THE NG BE O QUAN TRE NG CHO TE T CE PHE HUYNH/NGE E I CHEM SE C CE C TRE EM 4 TUE I THE N GE I QUE VE PHE HUYNH/NGE E I CHE M SE C,